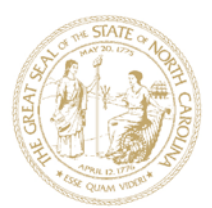

# PUBLIC SCHOOLS OF NORTH CAROLINA

**DEPARTMENT OF PUBLIC INSTRUCTION** | June St. Clair Atkinson, Ed.D., State Superintendent

WWW.NCPUBLICSCHOOLS.ORG

December 4, 2013

TO Superintendents Associate Superintendents for Curriculum & Instruction Human Resource Directors Testing Directors/Coordinators EVAAS District Administrators

FROM Rebecca B. Garland

## **RELEASE OF EDUCATOR EVALUATION DASHBOARD IN EVAAS**

Over the next month, the Department of Public Instruction and SAS Institute will release educator evaluation dashboards. The teacher evaluation dashboard provides each teacher with an integrated report showing ratings on Standards 1 – 6 of the NC Educator Evaluation System. Likewise, the administrator evaluation dashboard allows each administrator to see ratings on Standards 1 – 8 of the NC Educator Evaluation System. Both dashboards allow users to track their progress toward an overall effectiveness status of effective, highly effective, or in need of improvement.

## *Release Schedule*

The Department of Public Instruction and SAS Institute are again providing district and school administrators with data preview windows before release of the reports. The release schedule is:

- Evening of December 5 evening of December 11: district EVAAS administrators, and other district users with appropriate rights, are able to view teacher and administrator evaluation dashboards
- Evening of December 11 morning of January 6: district EVAAS administrators, and other district users with appropriate rights, maintain access. School administrators are able to view their individual administrator evaluation dashboards, as well as teacher evaluation dashboards for their staff.
- Morning of January 6: district EVAAS administrators, district users with appropriate rights, and school administrators maintain access. Teachers are able to view their individual evaluation dashboards.

#### *Administrator Evaluation Dashboard*

An administrator evaluation dashboard is a visual integration of a principal or assistant principal's ratings on Standards  $1 - 7$  of the NC Educator Evaluation System. The ratings on these standards have been transferred from the summary rating forms stored in the online NC Education Evaluation System. Additionally, the dashboard displays an administrator's eighth standard rating.

The eighth standard rating is based on the school-wide educator effectiveness growth value. This value includes growth on any End-of-Grade assessments, End-of-Course assessments, NC Final Exams, and Career and Technical Education Post-Assessments administered at the administrator's school.

The dashboard also provides customized language for the various types of reports that administrators across the State may receive, For example, customized language is provided for instances when the school-wide educator effectiveness growth value is determined using the K-3 school feeder patterns that are part of the State accountability model. The dashboard also reflects the State Board of Education's decision to use the strongest two out of three years of student growth data to determine an overall effectiveness status.

Attachment 1 (Annotated Sample of Administrator Evaluation Dashboard) provides annotated samples of the administrator evaluation dashboard. Attachment 3 (Text of Email Notification to Administrators on Release of Evaluation Dashboards) includes the text of the email that principals and assistant principals will receive to alert them to the release of the report.

## **ACADEMIC SERVICES AND INSTRUCTIONAL SUPPORT**

Rebecca Garland, Ed.D., *Chief Academic Officer* | rebecca.garland@dpi.nc.gov 6368 Mail Service Center, Raleigh, North Carolina 27699-6368 | (919) 807-3200 | Fax (919) 807-3388 AN EQUAL OPPORTUNITY/AFFIRMATIVE ACTION EMPLOYER

## *Teacher Evaluation Dashboard*

A teacher evaluation dashboard is a visual integration of a teacher's ratings on Standards  $1 - 5$  of the NC Educator Evaluation System. The ratings on these standards have been transferred from the summary rating forms stored in the online NC Education Evaluation System. Additionally, the dashboard displays a teacher's sixth standard rating.

For teachers with their own value-added reports, the sixth standard rating is the teacher's evaluation composite, which combines value-added data for any grades/subjects and courses he or she teaches. Teachers with their own value-added scores already have access to that data in EVAAS.

For other teachers, the sixth standard rating is based only on the school-wide educator effectiveness growth value. This value includes growth on any End-of-Grade assessments, End-of-Course assessments, NC Final Exams, and Career and Technical Education Post-Assessments administered at the teacher's school.

The dashboard also provides customized language for the various types of reports that teachers across the State may receive, For example, customized language is provided for teachers with an abbreviated evaluation including ratings only on Standards 1, 4, and 6 and for instances when the school-wide value-added composite score is determined using the K-3 school feeder patterns that are part of the State accountability model. The dashboard also reflects the State Board of Education's decision to use the strongest two out of three years of student growth data to determine an overall effectiveness status.

Attachment 2 (Annotated Sample of Teacher Evaluation Dashboard) provides annotated samples of the teacher evaluation dashboard. Attachment 4 (Text of Email Notification to Teachers on Release of Evaluation Dashboards) includes the text of the email that teachers will receive to alert them to the release of the report.

## *Security for Educator Evaluation Dashboard*

Access to evaluation dashboards is protected behind a second layer of authentication due to the secure nature of this information. The Unique ID (UID) is the ten-digit state ID number that has replaced the Social Security number in state databases. The UID is used to access the online educator evaluation system, and often appears on pay stubs for district employees. **The NCDPI strongly encourages you to remind all teachers and administrators of where they can find their UIDs prior to the release of the teacher evaluation dashboards.**

#### *Additional Professional Development*

The NCDPI recommends that teachers and administrators take advantage of web trainings offered through the SAS Institute. The EVAAS Team at the SAS Institute will be offering trainings specific to the teacher and administrator evaluation dashboards. To access the schedule for professional development offered in the next few weeks, please visit https://ncdpi.sas.com/.

Your Race to the Top Professional Development Leads can also support your districts and charter schools around the use of EVAAS. Please visit http://www.ncpublicschools.org/profdev/directory/ to find contact information for your Professional Development Lead.

#### *Account Creation*

On October 28, approximately 35,000 educators in NC received access to their individual value-added data in EVAAS. Some of these educators had pre-existing EVAAS accounts, but some accessed new accounts for the first time to view their reports.

On January 6, teachers who are working in the same school and district as during the 2012-13 school year and do not have individual value-added data in EVAAS will be able to access the evaluation dashboards through their existing accounts.

On January 6, the Department of Public Instruction and SAS Institute will create accounts for teachers who are working in different schools and districts than during the 2012-13 school year. Teacher email addresses and school/district assignment as recorded in the online NC Educator Evaluation System for the 2013-14 school year will be used to create the accounts. Teachers will be able to access school-wide value-added data for their current schools. If they are teaching in a new school in the same district, they will be able to access their evaluation dashboards. If they are teaching in a new district, they will not be able to access their evaluation dashboards.

There may be cases in which teacher accounts are not automatically created, such as teachers who are recent hires to your district and/or school. In these cases, school administrators can still create EVAAS accounts through the

normal account management process. During the initial release of value-added data in October, some districts experienced difficulty with spam filters and their capture of the emails with teacher log-in information. **Please add evaas\_support@sas.com as a "safe" sender in your email system so that teachers can receive information on how to access the system.**

If you have any questions about policy around the use of EVAAS in NC's educator effectiveness model, or educator effectiveness in general, please email educatoreffectiveness@dpi.nc.gov. For technical assistance with EVAAS accounts or questions about the reports, please click on Contact Us at https://ncdpi.sas.com.

Attachments:

Attachment 1: Annotated Sample of Administrator Evaluation Dashboard

Attachment 2: Annotated Sample of Teacher Evaluation Dashboard

Attachment 3: Text of Email Notification to Administrators on Release of Evaluation Dashboards

Attachment 4: Text of Email Notification to Teachers on Release of Evaluation Dashboards

RBG/jp